#### **Underlays.**

Underlays are coloured rounded boxes painted under groff source. They are great devices to emphasise and organize bigger chunks of text and to differentiate groups at-a-glance by colour. This page and the next two show a few examples.

We have two pairs of macros to provide a number of goods: different sizes and colours, horizontal and vertical dividers, a grid for layout planning, the inclusion of an external PostScript file to do millions of things.

.beg\_under1 .end\_under1 paint underlay, your font and spacing .beg\_under2 .end\_under2 paint underlay, .nf .ft CR .ps 7 .vs .4c are provided here

Both pairs are working in the same way. One pair of the .beg\_.... end\_... macros enclose a chunk of text that may contain the usual formatting requests and two new ones, specific to these pairs (in blue):

```
.beg_...
text without/with formatting commands
. div_height 0.4
text without/with formatting commands e.g. \m[red] or \f(CB
blank lines
text without/with formatting commands
. div_Height 0.5
text without/with formatting commands
.end_...
```
The most basic jobs of the pairs are as follows:

```
The .beg_... macro starts a diversion: formats and collects text until the .end... macro is found
the .end_... macro finds out how much space is required, paints this area with the given colour,
                   then paints the formatted text over it
```
These pairs can do quite a bit more than that. The outcome can be influenced by the special formatting macros inserted into the text (see the blue lines in the white box), by blank lines in the text, by the macro parameters, by a few number registers, and by setup parameters in the gr.setup1 file and in common variables in the PS ToolBox.

In addition, tabs can be converted to spaces or left alone, and a convenient line continuation mechanism is provided.

### **a) The .div\_height and .div\_Height inserts.**

These macros can be called up-to 6 times each within one underlay. When called they produce space according to their parameters, then they find out the heights of the middle of these spaces. They record these heights in the  $\ln[u-h1]$ ...  $\ln[u-h6]$  and  $\ln[U-h1]$ ... $\ln[U-h6]$  number registers, in 'u' units. These heights are measured from the bottom of the underlay, upwards.

These heights can be used in PostScript inserts to good effect (see Macro parameters later).

In addition to recording heights, wherever .div\_height is called, the .end\_... macro draws a horizontal line at that height. It will use the same colour (hue) as of the underlay, only a bit darker.

### **b) Blank lines.**

Please consult the introduction.

# **c) Tabs and line continuation.**

Please consult the introduction.

## **d) Macro parameters.**

Both pairs have 6 parameters, all of them are optional:

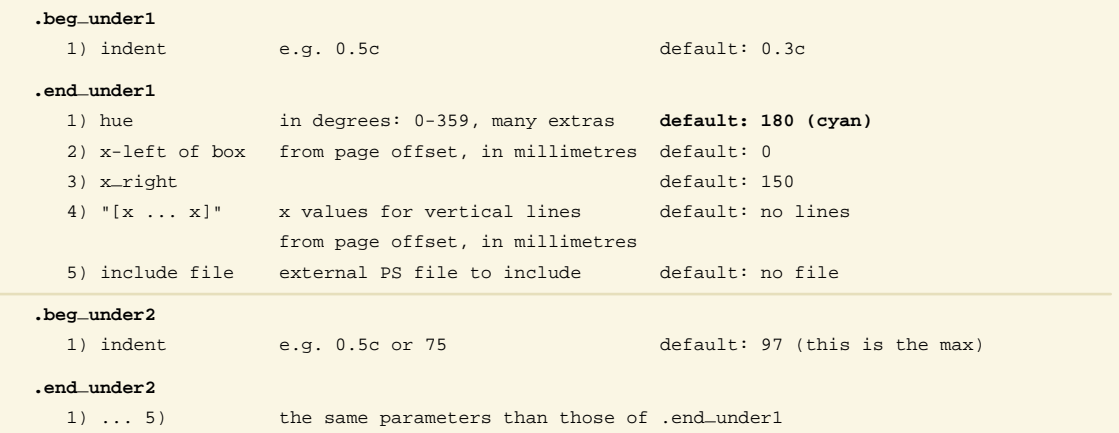

All x values are measured from the page offset in the  $\ln[s-po]$  register. Initially this has the value of '.po' saved at the beginning of the groff document.

The only parameter of .beg\_under2 is different from that of its counterpart. In addition to accepting indent in 'c', you may specify the number of characters to accommodate in the box, centered.

The .beg<sub>----</sub> routines set the line-length so that to place the text in the middle but, if '.nf' is declared, linelength is not observed.

The colours are all pastel colours, the specials are: -1 for gray fill, -2 for gray stroke (border, see below). Horizontal/vertical lines are drawn with a complementary colour: the same hue, but a bit darker. Here's a selection of colours. Please use as few of them in the same document as possible. More specials later.

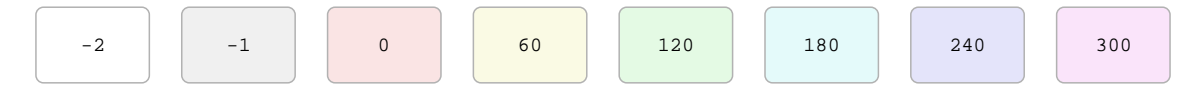

PostScript inserts are drawn after the underlay and before the text. They can do anything: paint eps pictures, draw 3d objects, etc. With their use one needs to observe the following:

- They are external PostScript- or ToolBox files.
- Currently no environment variables are accepted in file names.
- They have to be 'naked', i.e they may not contain showpage or P\_page\_port1 or P\_page\_land1 or P\_page\_end.
- They may contain ASCIIHexDecode images physically included in the file but, for the time being, no ASCII85Decode images are allowed.
- Included files are given their viewports in the  $u1,v1,u2,v2$  variables. The  $u1,v1$  pair (both zeroes) mean the lower-left corner of the underlay, the  $u2$ ,  $v2$  pair the upper-right corner, in millimetres.

In addition to that, PS inserts have access to groff's number registers and strings. For example, the u\_h1 groff number register contains the height at the time of the first call to the .div\_height macro. In PS terms the height above the bottom of the underlay in millimetres is:

/height \n[u\_h1] G\_u2mm d\_

Please note the single backslash.

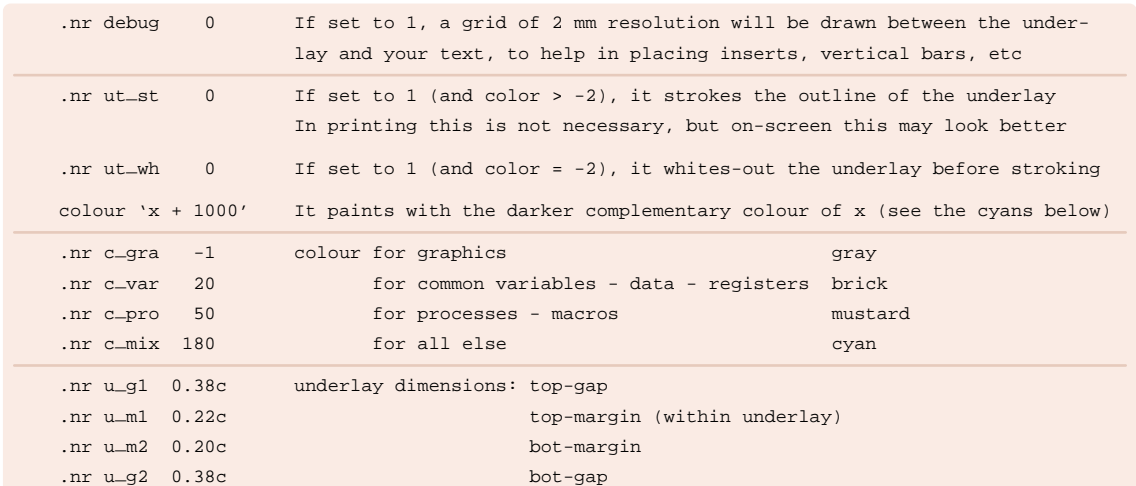

## **e) Pre-defined number registers and the '1000' colour modifier.**

# **An example.**

This is part of a Perl subroutine<sup>1</sup> and the example aims to show how to make the embeddedness of the if structure clearer by using .div\_Height calls at the tops and bottoms of these if ... { ... } structures and a very short external PS file:

```
foreach my $ss (split /,/, $st) { # sub-strings
  if ((length $ss) == 0) { next ; }
  if (! ($ss =~ /\D/)) { if ($ss == $nu) { goto yeah ; } else { next ; } }
  if ((index $ss, "-") >=0) {
      my (\frac{\xi}{1}, \frac{\xi}{2}) = \frac{\xi}{1} /-/, \frac{\xi}{3} ;
      if ($n2 eq "e") { if ($nu >= $n1 ) { goto yeah ; } }
      else \{\text{if } (\text{§nu} >= \$ n1 \&\text{§ mu} <= \$ n2) \{ \text{goto } \text{yeah} : \} \text{next } ;}
  if ((index $ss, "(") >=0 && (index $ss, ")") > 0) {
      my ($n1, $n2, $n3) = split /[()]/, $ss ;
      if ((modulo \sin 1, \sin 2) == (modulo \sin 1, \sin 2)) {
          if ($n3 eq "e") { if ($nu >= $n1 ) { goto yeah ; } }
          else { i f (\$nu \>=\ $n1 \&\$nu \>=\ $n3) { good year} ; }}
  }
} # foreach  # foreach  # foreach  \uparrow \uparrow \uparrow \uparrow \uparrow \uparrow \uparrow \uparrow \uparrow \uparrow \uparrow \uparrow \uparrow \uparrow \uparrow \uparrow \uparrow \uparrow \uparrow \uparrow \uparrow \uparrow \uparrow \uparrow \uparrow \uparrow \uparrow \uparrow \uparrow \uparrow
```
The PS insert is very simple:

14 \n[U\_h2] G\_u2mm 128.5 \n[U\_h1] G\_u2mm -2 P\_tport1 14 \n[U\_h6] G\_u2mm 128.5 \n[U\_h3] G\_u2mm -2 P\_tport1 18 \n[U\_h5] G\_u2mm 122.0 \n[U\_h4] G\_u2mm 180 1000 add P\_tport1

It gets the vertical dimensions from the U\_h1 etc registers, while the horizontal dimensions ('14' etc) can be read from the grid produced by setting the debug register to 1.

 $<sup>1</sup>$  Perl has many backslashes that may interfere with groff. If you need to print a backslash but deny it any meaning for groff,</sup> type '\e' instead of '\'.